## **Jak przeprowadzić test 3 1-fazowych liczników energii za pomocą systemu testującego TS33?**

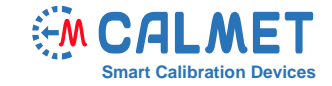

System pomiarowy składa się z:

- **TS33** trójfazowego systemu testującego z licznikiem wzorcowym oraz zintegrowanym źródłem prądu i napięcia;
- **MPX8** ośmiokanałowego kalkulatora błędu licznika;
- Laptopa z zainstalowanym oprogramowaniem **TB PC-Soft**;
- Testowanego urządzenia 3 jednofazowych liczników.

Test wykonywany jest w systemie pomiarowym, gdzie każdy testowany licznik (DUT) podłączony jest do systemu testującego TS33 oddzielnie na każdej fazie - DUT1 do L1, DUT2 do L2 i DUT3 do L3 - jak widać poniżej:

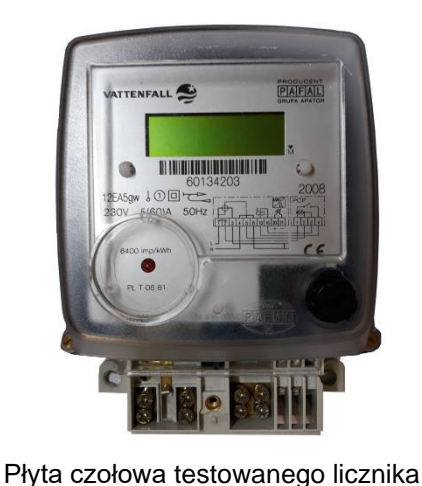

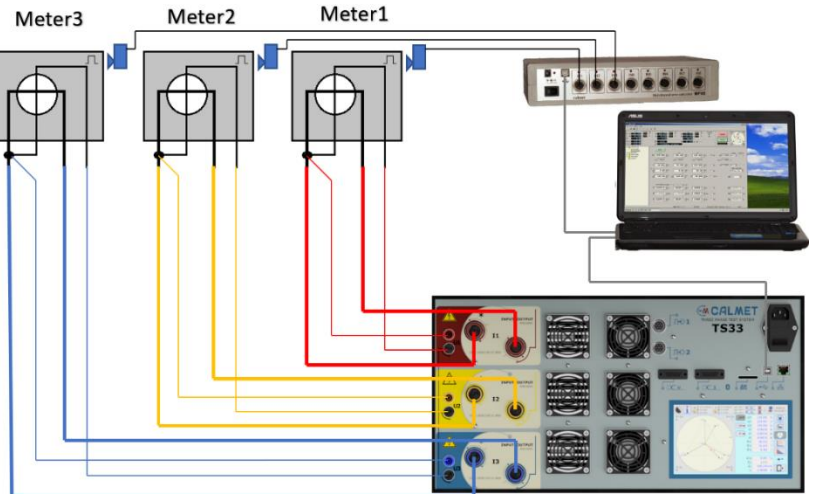

System testujący TS33 funkcjonuje jako trójfazowe źródło prądu i napięcia oraz licznik wzorcowy.

By zainicjować test, użytkownik musi wykonać następujące kroki w oprogramowaniu *TB PC-Soft*:

1. W funkcji *Typ licznika* należy ustawić parametry testowanych liczników energii. Uwaga: Ponieważ TS33 generuje energię w trzech fazach, a w polu *Sposób podłączenia testowanego licznika* wybieramy *3-fazy, 4-przewody*, wartość stałej impulsu podanej w polu *Stała licznika* musi być podzielona przez 3 (zamiast 6400 imp/kWh podajemy 2133.333333 imp/kWh).

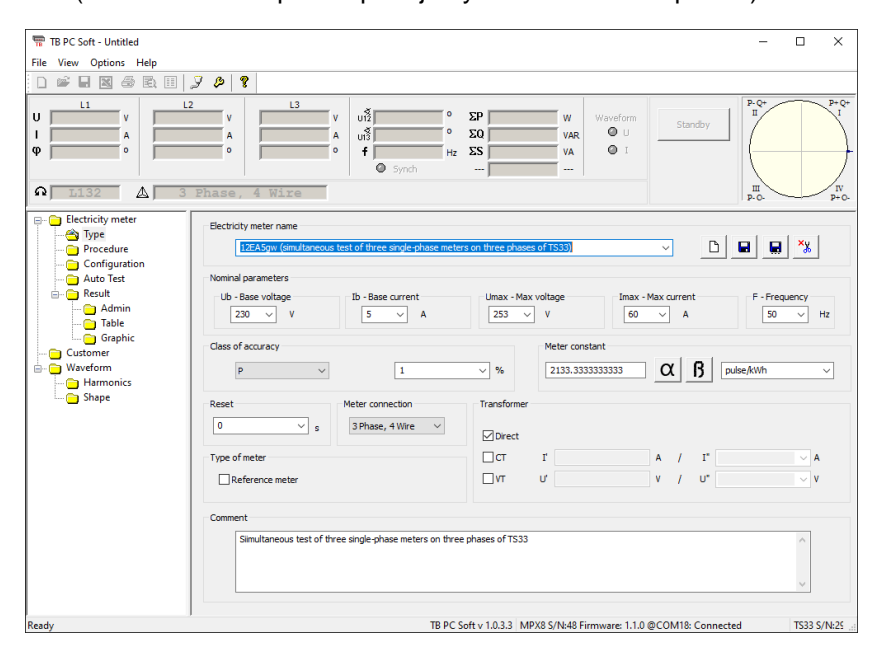

2. W funkcji *Procedury* wybieramy zestaw punktów pomiarowych o różnych obciążeniach, zgodnie z wybranymi standardami (w tym wypadku z EN 50470-3) lub według wymogów użytkownika.

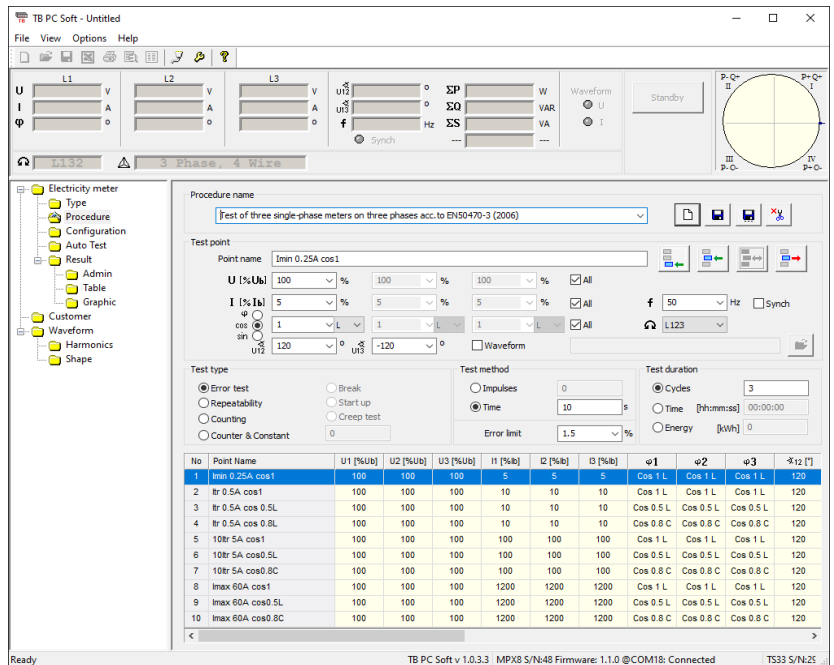

3. W funkcji *Konfiguracja* każdy licznik DUT przypisany jest do odpowiedniego wejścia w kalkulatorze MPX8.

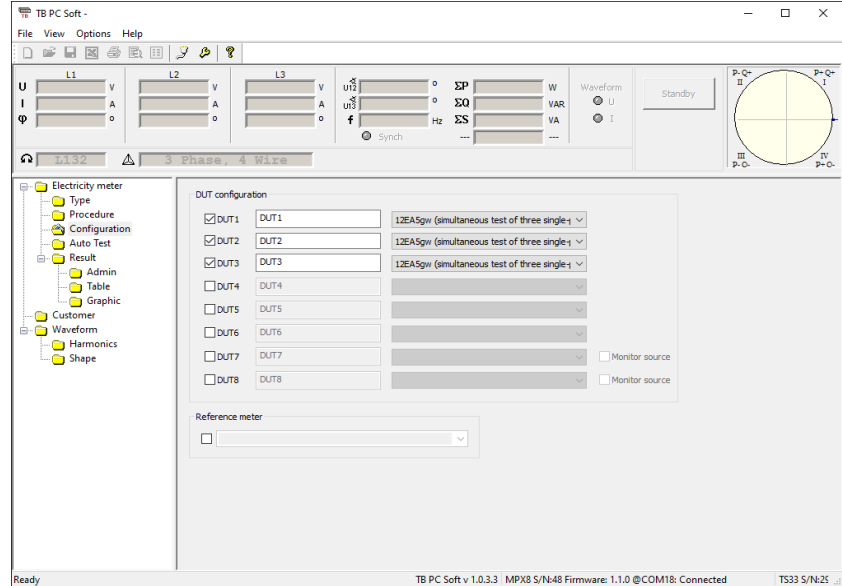

4. W funkcji *AutoTest* punkty obciążenia generowane są automatycznie zgodnie z wybraną procedurą i dokładność obciążenia testowanego licznika jest kalkulowana dla każdego z nich.

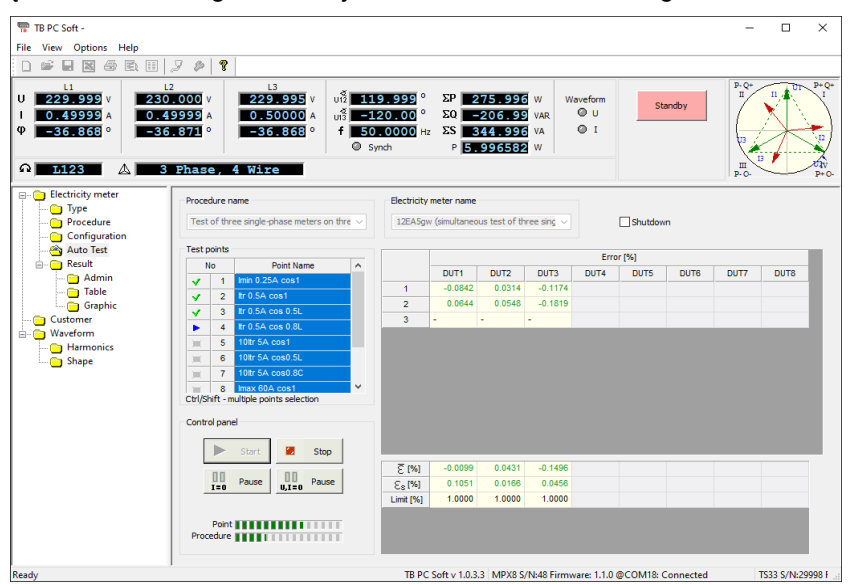

5. W funkcji *Wyniki* wprowadzamy dane administracyjne do raportu pomiarów,

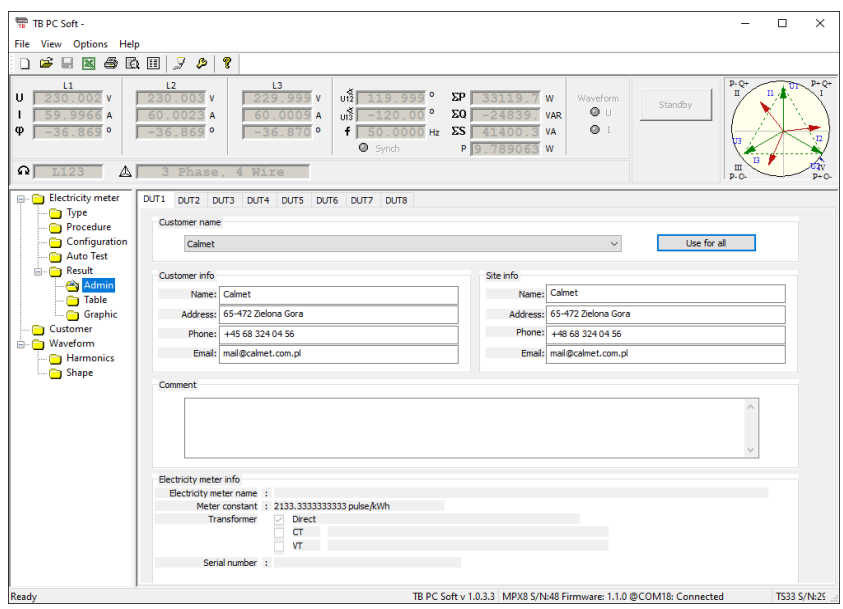

a otrzymane wyniki prezentowane są w formie tabeli i wykresu.

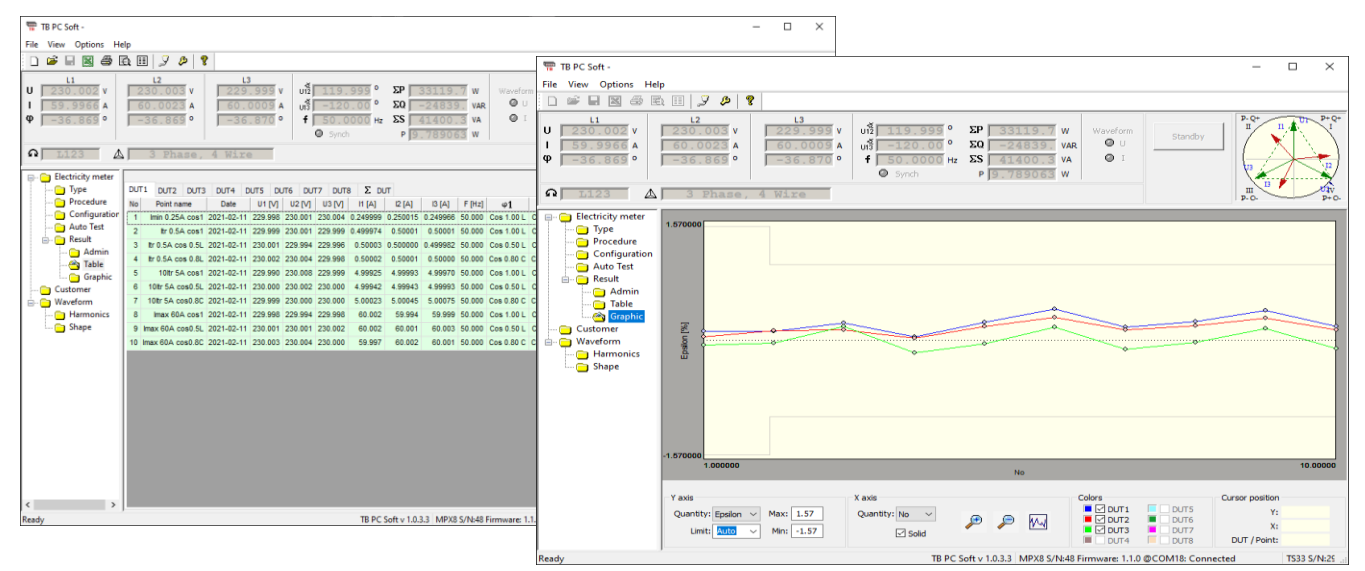

6. Dane administracyjne oraz wyniki dla każdego urządzenia DUT można wyeksportować do MS Excel w celu przygotowania raportu pomiarów.

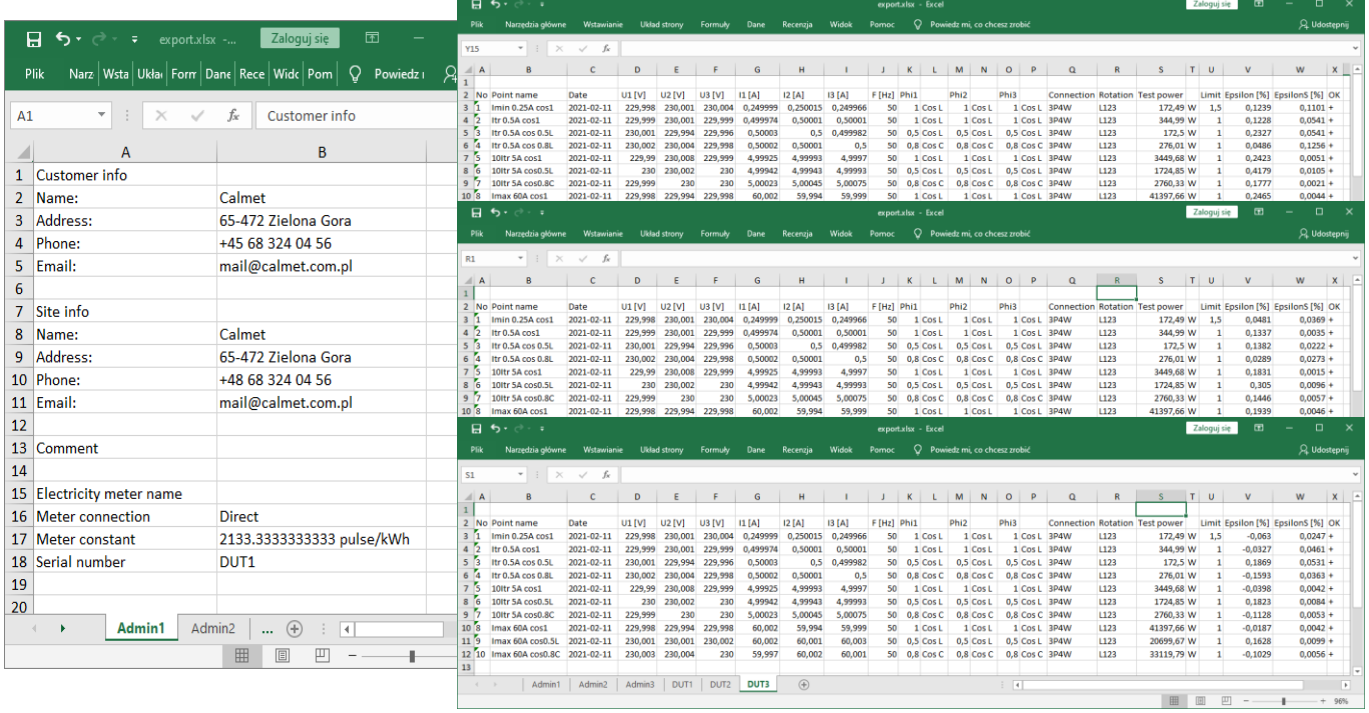

[www.calmet.com.pl](http://www.calmet.com.pl/) Test 3 1-fazowych liczników za pomocą TS33 How to test 3 units of 1-phase energy meters using TS33 AN07 PL 2023-03.docx*3/3*